Programming, control structures

#### Loriano Storchi

## [loriano@storchi.org](mailto:loriano@storchi.org)

http:://www.storchi.org/

• We will only go through some basic example: Calculate the Interest of a Bank Deposit

Step 1: Read amount,

- Step 2: Read years,
- Step 3: Read rate,
- Step 4: Calculate the interest with formula "Interest=Amount\*Years\*Rate/100 Step 5: Print interest,

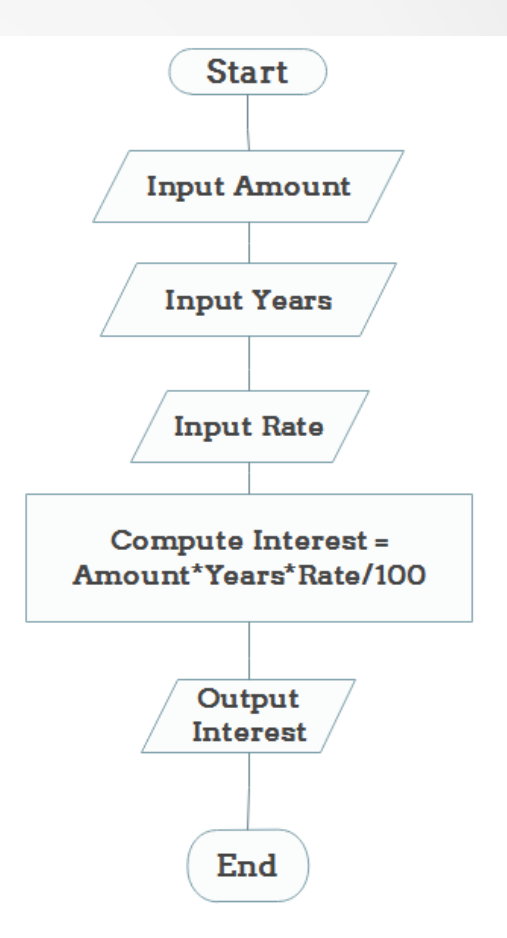

• Determine and Output Whether Number N is Even or Odd

 Step 1: Read number N, Step 2: Set remainder as N modulo 2, Step 3: If remainder is equal to 0 then number N is even, else number N is odd,

Step 4: Print output.

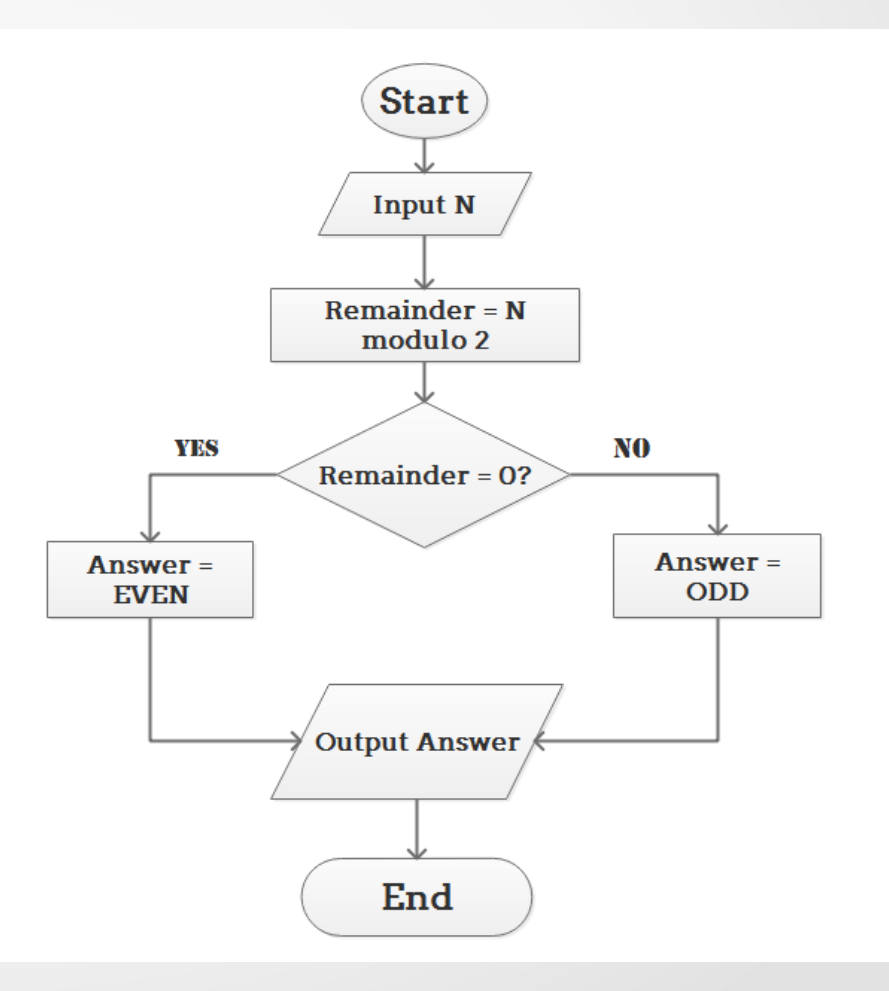

- For a given value, Limit, what is the smallest positive integer **Number** for which the sum Sum =  $1 + 2 + ... +$ Number **is greater than Limit. What is the value for this Sum? BEGIN**
- 1. Enter Limit
- 2. Set Number  $= 0$ .
- 3. Set  $Sum = 0$ .
- 4. Repeat the following:
	- a. If Sum > Limit, terminate the repitition, otherwise.
	- b. Increment Number by one.
	- c. Add Number to Sum and set equal to Sum.
- 5. Print Number and Sum.

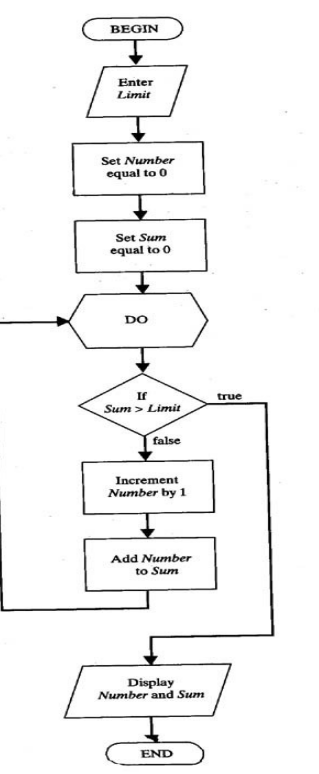

# CONTROL STRUCTURES

# CONTROL STRUCTURES

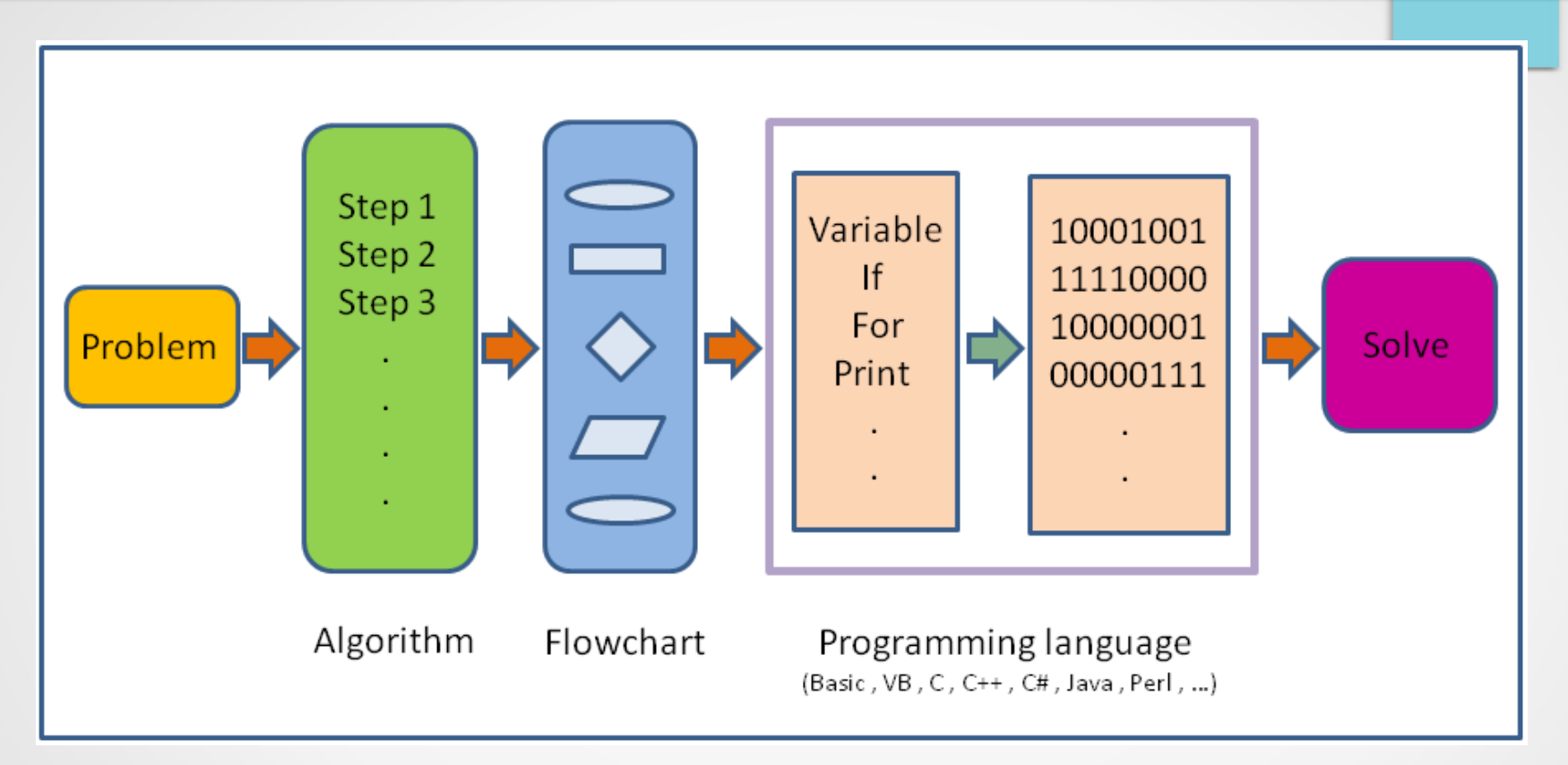

There are three fundamental structures that are used for the algorithmic resolution of problems: **selection, iterations and sequence** (sequence of instructions) (the GOTO present in machine languages since the 70s has been progressively discouraged / eliminated)

Examples: <https://bitbucket.org/lstorchi/teaching> <https://github.com/lstorchi/teaching>

# SEQUENCES

#### **Sequences**

- **Sequence control structure** refers to the line-by-line execution by which statements are executed sequentially, in the same order in which they appear in the program. They might, for example, carry out a series of read or write operations, arithmetic operations, or assignments to variables.
	- Step 1: Read amount,
	- Step 2: Read years,
	- Step 3: Read rate,
	- Step 4: Calculate the interest with formula "Interest=Amount\*Years\*Rate/100
	- Step 5: Print interest,

# SELECTION

#### **Selections**

- The general structure of a selection instruction is as follows:
	- **if (condition 1) statements 1 else if (condition 2) statements 2**
	- **...**

**else** 

 **statements N endif** 

There can be so many else if

They do not necessarily have to show all three elements, if, else if and else, I can also have just a single if

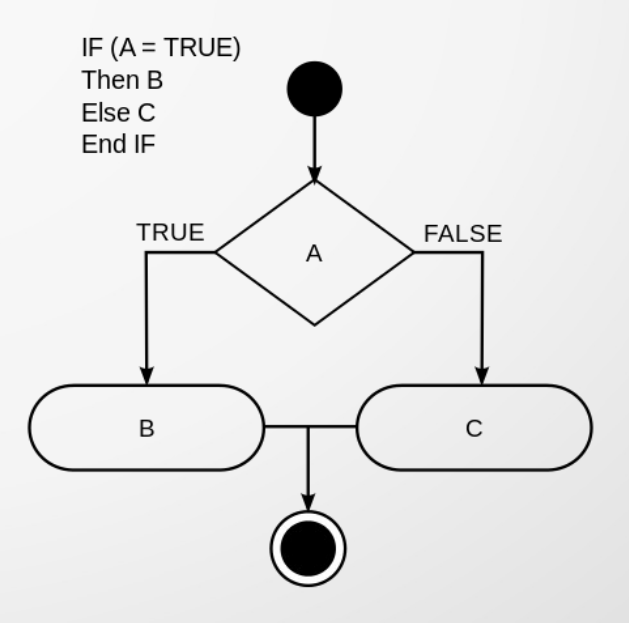

# **Selections**

• Nesting, I can nest the selection instructions of course: **if (condition 1) statement 1 if (condituion 2) statements 2 end if else statements 3 end if** 

### **Operators**

• In all programming languages, I can use relationship operators to compare numbers and variables, for example:

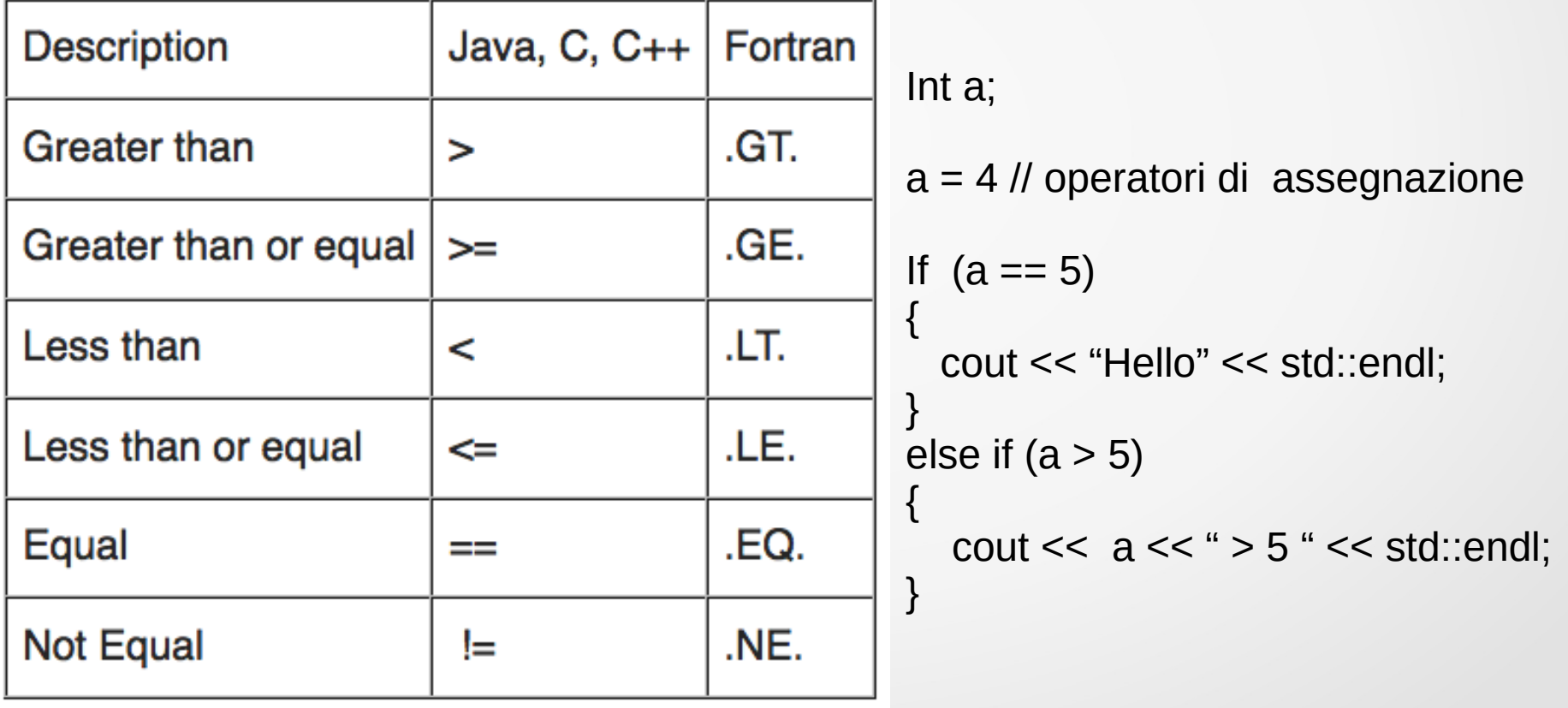

# Logical Operators

• I take for granted the logical operators AND, OR and NOT

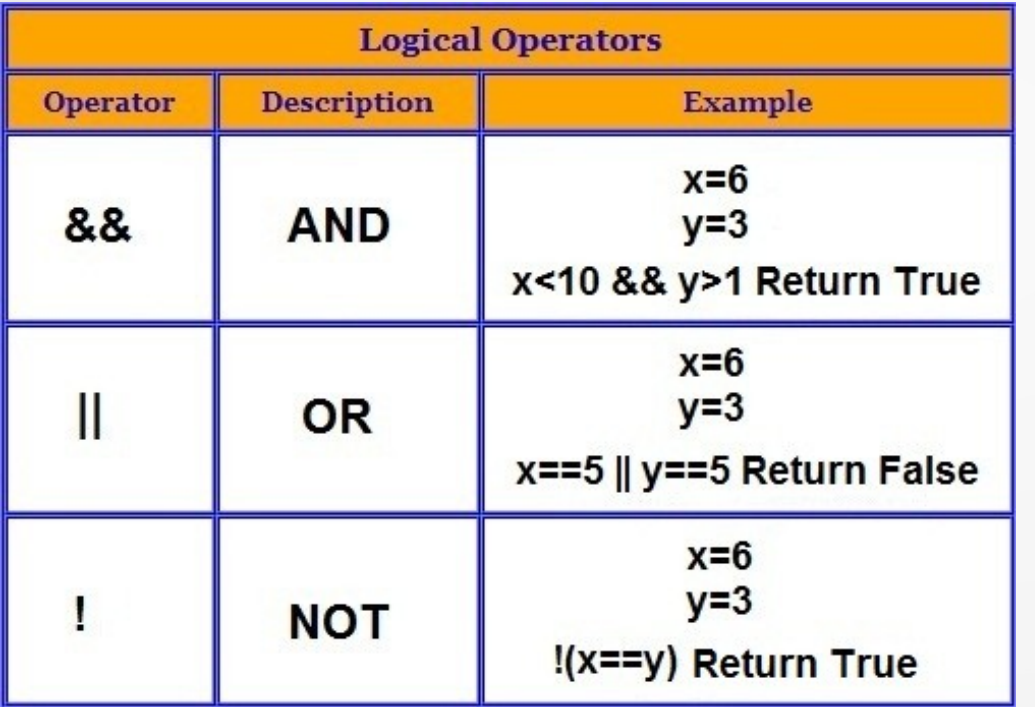

Examples the following expression

 $5 < a < 7$ 

In programming languages it is broken into two elementary expressions linked by the operator AND:

 $(a > 5)$  AND  $(a < 7)$ 

#### Bitwise operations

- Do not confuse the previous with the bitwise operations
- These are the operations that are used to manipulate bitwise data, not to be confused with qunto seen in the previous slide
	- & (AND)
	- $\vert$  (OR)
	- $-$  ^ (XOR I.e. 1 XOR 1 is zero)
	- $\sim$  (ones' complement i.e. 0 to 1 and 1 to 0)
	- >> (right shift 11100101 >> 1 is 01110010)
	- $-$  << (left shift)

#### Bitwise operations

• A simple test just to clarify

```
$ python3
Python 3.6.9 (default, 1
[GC 8.4.0] on linuxType "help", "copyright"
>> a = 60>> b = 13
>> print(a&b)
12\gg exit()
```
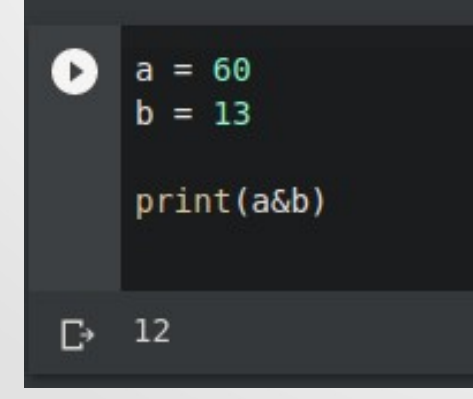

 $a = 00111100$ 

 $b = 00001101$ 

 $a&b = 00001100$ 

#### Case structure

• Basically a series of if-then-else with some constraint. In practice, the choice between the blocks of instruction is guided by the value of a certain variable:

switch variable: case val1: statements 1 case val2: statements 2 … default: default statements

```
If (variable == val1)
{
   Statements 1
}
else if (variables == val2)
{
   Statements 2
}
…
else
{
  Default statements
}
```
int i;

 $i = 4;$ 

switch (i)

{

case 1:

printf("vale uno \n");

break;

case 2:

```
printf("vale due \n");
```
break;

default:

```
 printf("non uno non due\n");
```
break;

}

```
redo@banquo:~/Lezioni/IntroProgrammazioneInformatica/teaching/
[redo@banquo csmall (master) ]$ gcc -o swtchc swtchc.c
[redo@banquo csmall (master) ]$ ./swtchc
non uno non due
[redo@banquo csmall (master) ]$
```
# LOOPS

#### Loops

- There are three different types: **while..do** , **do..while** e **for**
- Not all languages necessarily have all three of these **structures**
- These structures allow to repeat a block of **instructions until a condition occurs**
- Also in this case it is possible to **nest** more loops one inside the other

# While..do e Do..while

● The block of instructions can also never be executed, since **the condition is checked at the beginning**, as long as the condition is true, the block of instructions is executed

#### **WHILE (condition)**

 **statements**

#### **END DO**

● do..while instead **executes the block of instructions until the condition is false**

**DO** 

 **statements** 

**WHILE (condition)**

}

• A simple C example: int  $i = 0$ ,  $N = 10$ ; while  $(i != N)$ { printf("%d \n", i); i++;

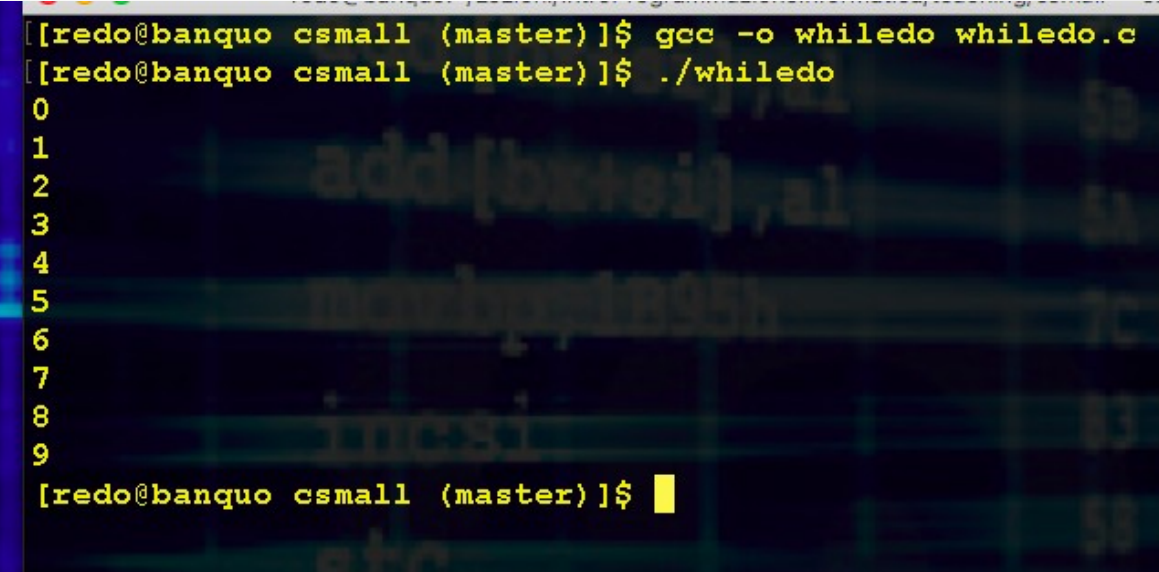

Type "help", "copyright" >>> while True: print("here")

while True: D. print("here") here  $\mathbb{D}$ here here here here here here here here here

```
Int i = 0, N = 10;
```
#### do

#### {

printf ("%d \n", i);

```
i++; // i = i + 1
```

```
} while (i >= N);
```
[[redo@banquo csmall (master)]\$ gcc -o dowhile dowhile.c [[redo@banquo csmall (master)]\$ ./dowhile [redo@banquo csmall (master)  $\frac{1}{2}$ 

# For loop

- It executes a block of instructions a number of times known from the beginning. Many programming languages force the programmer to use a counter.
- Generally there is a counter which is an integer variable whose value is "changed" step by step
- The end condition is generally determined by comparing the counter variable with a value

**for (counter = startingvalue A endvalue STEP = stepvalue ) statements**

**end for**

 $\mathbf{\mathbf{I}}$ 

```
int i;
for (i=0; i<10; ++i){
   printf ("%d \n", i);
```
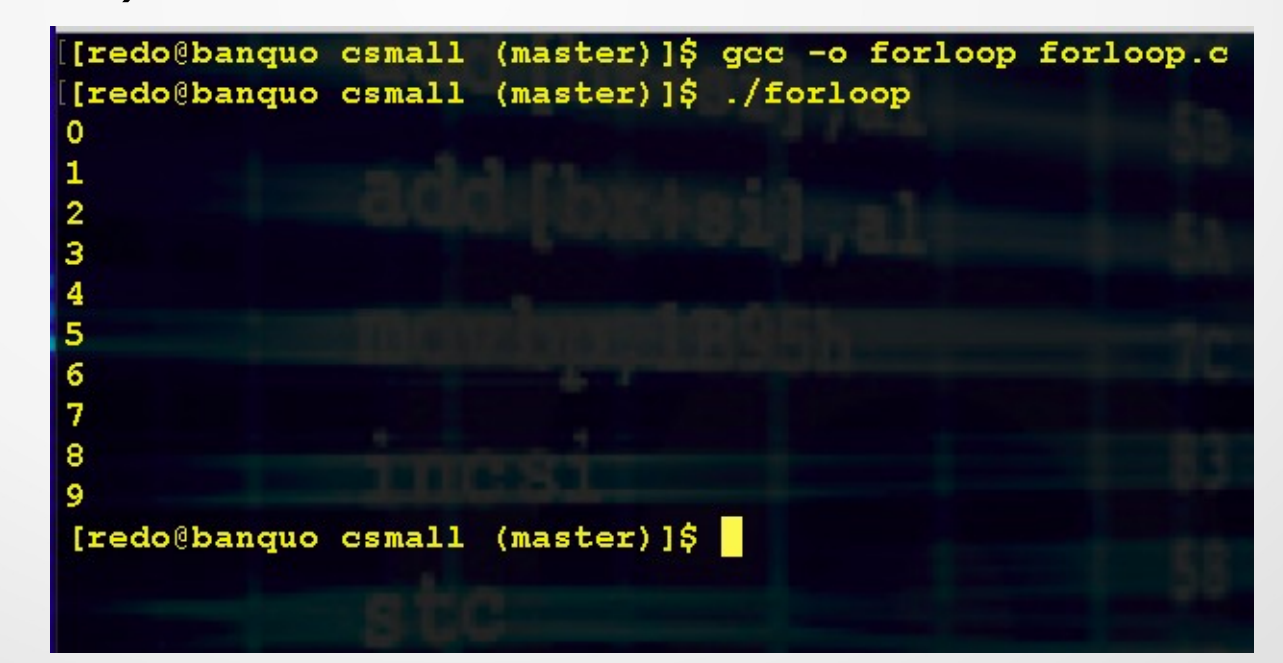

# for i in range(10): print(i)

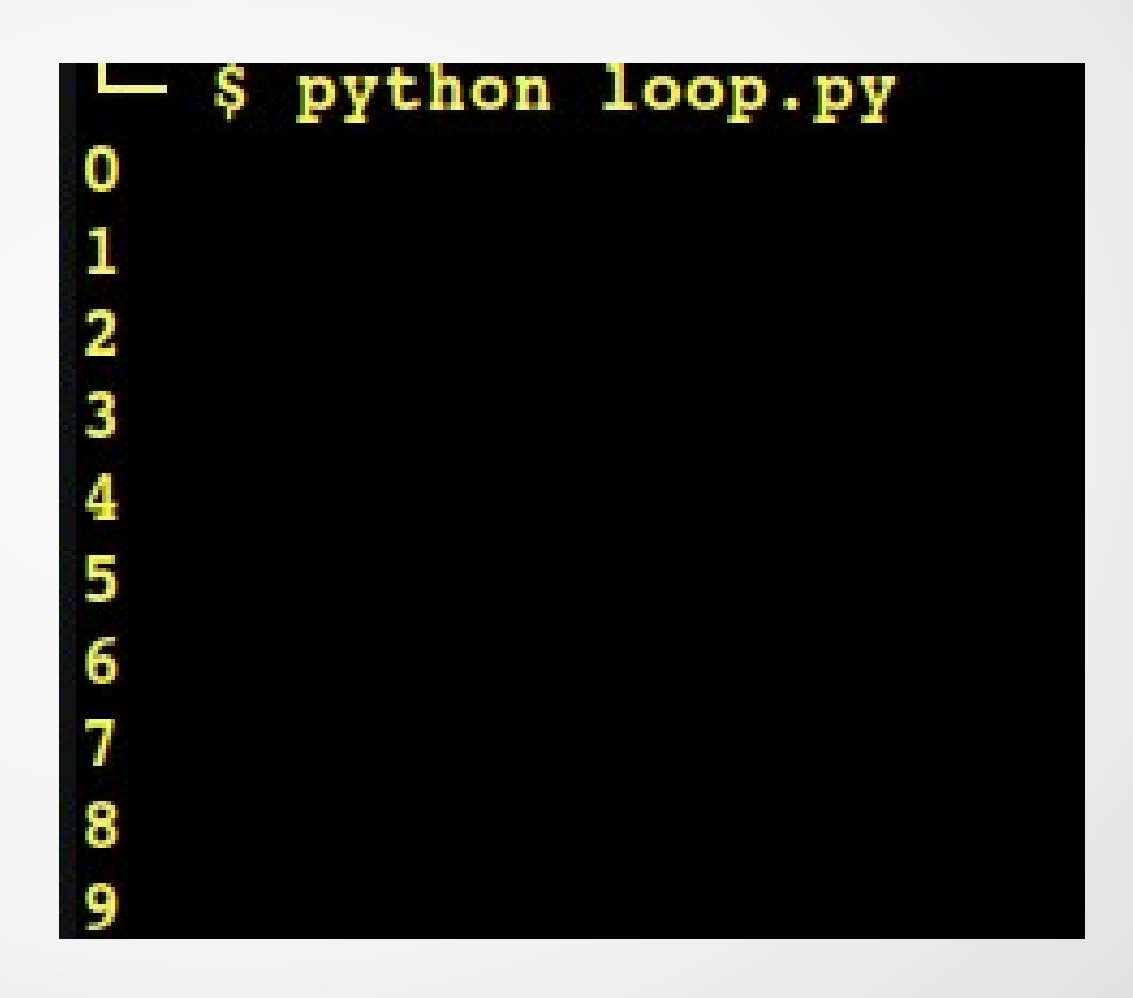

#### ARRAY

# Array

- How can I easily handle information that is structured by nature? For example a complex number, or a vector or a matrix?
- Typical structured variables are arrays
	- For example, a vector of floating-point numbers in C can be declared as: float v [10];
	- We can then access the i-th element of the vector:  $v$  [i-1] = 3.5;
- Likewise I can define an array (two-dimensional array) as: float m [10] [10];

# Array

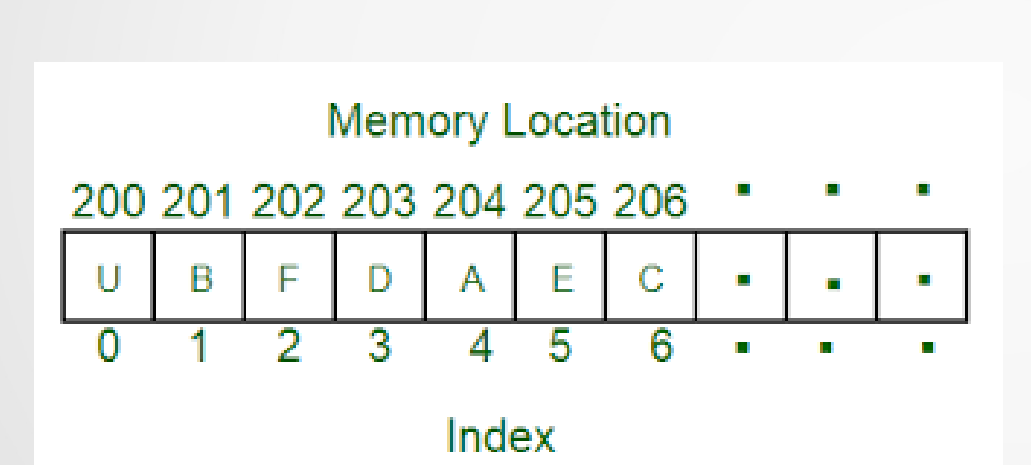

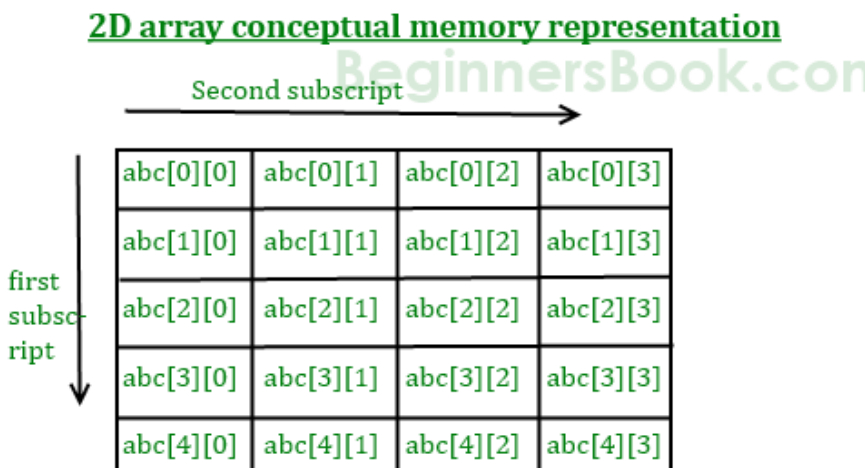

Here my array is abc [5][4], which can be conceptually viewed as a matrix of 5 rows and 4 columns. Point to note here is that subscript starts with zero, which means abc[0][0] would be the first element of the array.

• Example loops to perform a scalar multiplication between vectors

```
float a[N], b[N];
for (i=0; i<N; ++i)
{
  a[i] = (float)rand()/(float)(RAND_MAX/N); 
  b[i] = (float)rand()/(float)(RAND_MAX/N); 
}
s = 0.0;
for (i=0; i<N; ++i)
{
   s = s + a[i]*b[i]; 
}
```
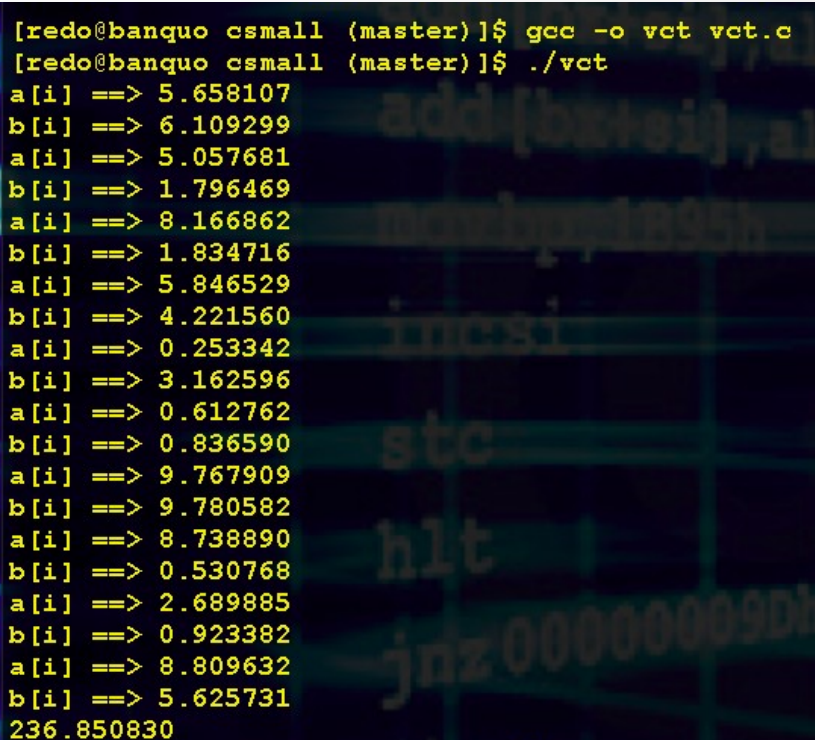

import random

 $N = 20$ 

 $a = []$ 

 $b = [1]$ 

```
for i in range(N):
   a.append(random.randrange(1, 30))
   b.append(random.random(1, 30))
```

```
for i in range(N):print("33d 33d"$(a[i], b[i]))
```

```
s = 0.0for i in range(10):
   s = s + float(a[i]*b[i])
```

```
print("")print("S = <math>3.5e</math>"<math>3s</math>)
```